# **Website Input - Feature #1934**

## **Add support for Chrome**

07/16/2017 05:03 AM - Luke Murphey

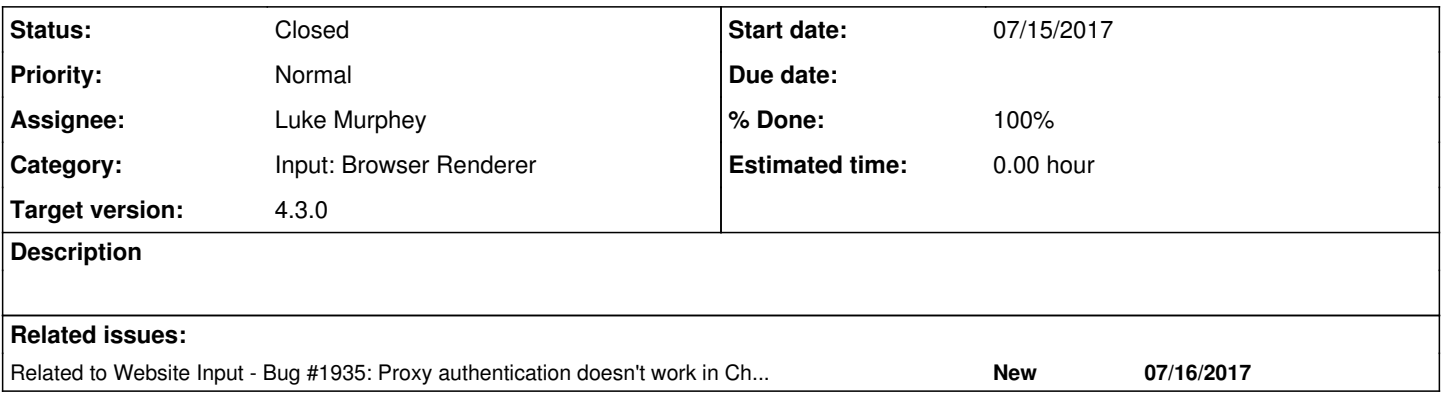

#### **Associated revisions**

### **Revision 478 - 07/16/2017 05:59 AM - luke.murphey**

Adding support for Chrome

Reference #1934

#### **History**

## **#1 - 07/16/2017 05:06 AM - Luke Murphey**

Using <https://chromedriver.storage.googleapis.com/index.html?path=2.30/>

### **#2 - 07/16/2017 05:18 AM - Luke Murphey**

Need to add proxy support to Chrome:<https://stackoverflow.com/questions/11450158/how-do-i-set-proxy-for-chrome-in-python-webdriver>

#### **#3 - 07/16/2017 05:23 AM - Luke Murphey**

<https://stackoverflow.com/questions/37775695/setting-chromedriver-proxy-auth-with-selenium-using-python>

## **#4 - 07/16/2017 05:37 AM - Luke Murphey**

*- Related to Bug #1935: Proxy authentication doesn't work in Chrome added*

#### **#5 - 07/16/2017 05:46 AM - Luke Murphey**

Need to:

- 1. Test this on Linux/Darwin
- 2. Text proxy support

## **#6 - 07/16/2017 06:00 AM - Luke Murphey**

*- % Done changed from 0 to 80*

## **#7 - 07/18/2017 07:29 PM - Luke Murphey**

*- Status changed from New to Closed*

*- % Done changed from 80 to 100*